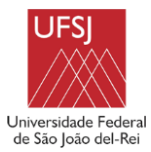

# **PLANO DE ENSINO**

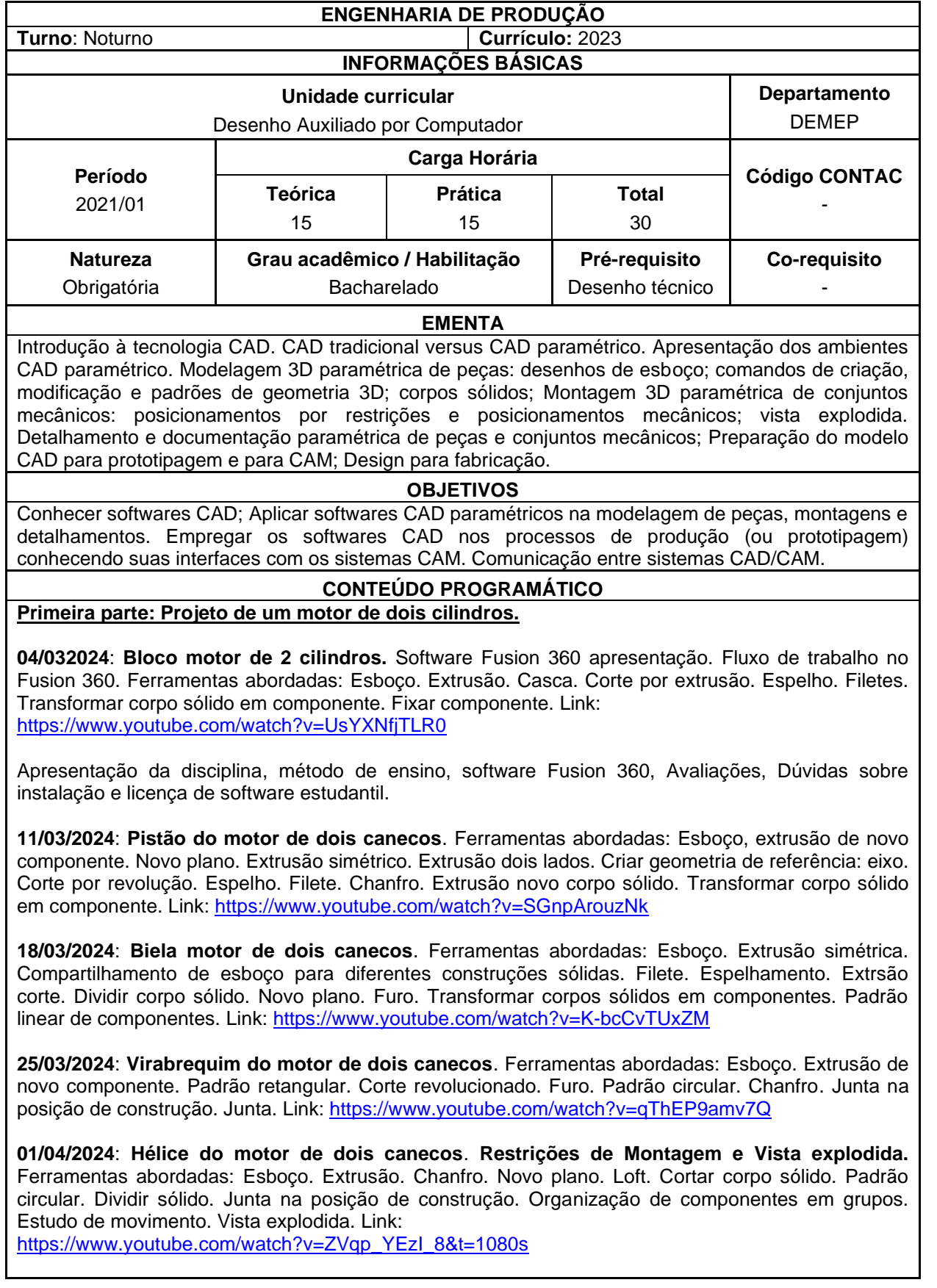

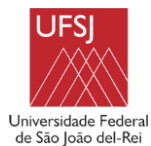

**08/04/2024**: Dúvidas gerais sobre a aula assíncrona 5, finalização do projeto do motor de aeromodelo de dois cilíndros. Demais dúvidas dos discentes. Divisão e início dos trabalhos avaliativos.

#### **Segunda parte: Projeto de uma válvula globo.**

**15/04/2024**: **Corpo da válvula**. Ferramentas abordadas: Esboço. Revolução. Extrusão opção até. Espelhamento. Corte por extrusão. Criação de plano de referência. Furos. Padrão circular. Transformar corpo sólido em componente. <https://youtu.be/HRzkKVEiCFU>

Divisão dos grupos e sorteio dos trabalhos

**22/04/2024**: **Sede de válvula, válvula, eixo e tampa**. Ferramentas abordadas: Esboço. Revolução. Extrusão. Extrusão simétrica. Padrão circular. Combinação de corpos sólidos. Transformar corpo sólido em componente. Espiral. Corte Extrudado. Rosca. <https://youtu.be/IUiyhOckCDA>

**29/04/2024**: **Pilar, ponte, bucha, espaçador de ajuste, pino, colar e roda**. Ferramentas abordadas: Revolução. Esboço. Extrusão. Furo. Combinar para corte. Revolução. Criação de plano. Filete. Extrusão opção até. Combinar corpo sólido. Padrão circular. Extrusão corte. <https://youtu.be/YCCaPkMQBLM>

**06/05/2024**: **Restrições de montagem**. **Componentes de Fixação**. Inserção de componentes de fixação. Ferramentas abordadas: Junta na posição de construção. Junta rígida. Junta Cilíndrica. Ligação de movimento. Padrão circular de componentes. <https://youtu.be/oNP7K3nGwVA>

**13/05/2024**: **Vista explodida**. Ferramentas abordadas: Animação. <https://youtu.be/WTToZE7hovM>

**20/05/2024**: **Detalhamento.** Ferramentas abordadas: Ambiente Desenho. Inserção de vista. Escala. Projeção. Corte. Cotas. [https://youtu.be/vd\\_yjMGMfc0](https://youtu.be/vd_yjMGMfc0)

**27/05/2024**: Acompanhamento dos alunos em sala na execução dos trabalhos.

**03/06/2024**: Acompanhamento dos alunos em sala na execução dos trabalhos.

**10/06/2024**: Acompanhamento dos alunos em sala na execução dos trabalhos.

#### **METODOLOGIA**

Ensino de CAD utilizando o software Fusion 360 no laboratório de informática 4.12PAV. O professor executa os comandos em seu computador pessoal projetando em um data show e posteriormente dá ao aluno oportunidade de repetir. Cada aluno ficará em um computador no laboratório de informática. Em caso de dúvidas o professor se dirige ao aluno e o ajuda em seu computador. Vídeos disponibilizados para que o aluno que assim o queira faça no seu ritmo.

## **CRITÉRIOS DE AVALIAÇÃO**

4 Trabalhos totalizando 10 pontos (2,5 pontos cada).

Os trabalhos consistem na reprodução de um projeto mecânico completo do livro "Desenhista de máquinas".

Trabalho 1: Modelagem das Peças (2,5 pts). Data final de entrega: 29/04/2024.

Trabalho 2: Restrições e simulação de montagem (2,5 pts). Data final de entrega: 13/05/2024.

Trabalho 3: Vista explodida (2,5 pts). Data final de entrega: 27/05/2024.

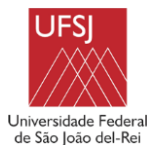

Trabalho 4: Detalhamento (2,5 pts). Data final de entrega: 17/07/2024.

Os trabalhos deverão ser entregues no SIGAA.

1 Prova substitutiva substituindo a menor nota em data a ser acordada com os discentes. Data: 24/07/2024.

## **BIBLIOGRAFIA BÁSICA**

SEVERINO, D. M. Autodesk® Fusion 360® Modelamento, Montagens e Design. Erica/Saraiva. 2018. PROVENZA, Francesco. Desenhista de máquinas. Pro-Tec, 1987. CRUZ, M. D. Autodesk inventor 2015 professional: teoria de projetos, modelagem, simulação e prática. São Paulo: Érica, 2014. FIALHO, A. B. WAGUESPACK, Curtis. Mastering Autodesk Inventor

2015 and Autodesk Inventor LT 2015: Autodesk Official Press. John Wiley & Sons, 2014.

## **BIBLIOGRAFIA COMPLEMENTAR** AUTODESK. Self-paced learning for Fusion. Disponível em: https://help.autodesk.com/view/fusion360/ENU/courses/

Aprovado pelo Colegiado em  $\frac{1}{2}$ 

Moon Prim our fries-

**Robson Bruno Dutra Pereira**

**\_\_\_\_\_\_\_\_\_\_\_\_\_\_\_\_\_\_\_\_\_\_\_\_\_\_\_\_\_\_ Allexandre Fortes da Silva Reis**